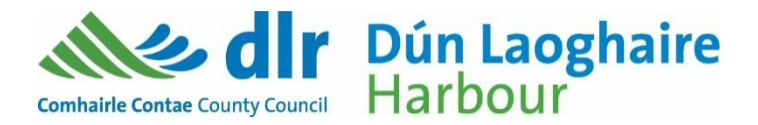

## **No. 8 (2024)**

## **DUN LAOGHAIRE HARBOUR NOTICE TO MARINERS**

## **USE OF UNMANNED AERIAL VEHICLES (UAVs) / DRONES**

Dun Laoghaire Harbour Dun Laoghaire Rathdown County Council Dun Laoghaire Co. Dublin

Date: 01 January 2024

Unregulated and careless drone use, in and around the Harbour area, carries many potential hazards including risk of injury to Harbour staff and members of the public.

Consequently, the routine use of drones, or unmanned aerial vehicles of any type, is prohibited within the Harbour limits without prior written permission.

On occasions when professional operators request permission to use a drone for filming or survey work, the permission must be requested in writing, or by email to harbourmaster@dlrcoco.je

The permission request must show evidence of IAA registration and sufficient, valid, Public Liability Insurance cover and, in any event, the operator must comply with the relevant requirements of the Data Protection Act.

A condition of the permission will be that the drone maintains a minimum distance of at least 30 metres from any person, vessel, quay, structure or vehicle.

Drones operated by the Emergency Services are exempt from these requirements, but the Harbour should be advised of any such operation, in advance if possible.

## Captain Harry Duggan **Harbour Master**

Dun Laoghaire Harbour contacts Phone: +353 83 144 3412 (Harbour Police/Office) Email: [harbourmaster@dlrcoco.ie](mailto:harbourmaster@dlrcoco.ie) Website: <https://www.dlrcoco.ie/dun-laoghaire-harbour-0>

Masters, Owners, Agents, Charterers, Marinas, Yacht Clubs and Recreational Boaters should ensure that the contents of this Notice are made known to the Persons in Charge of their vessels or craft. All Notice to Mariners can be found on the Dun Laoghaire Harbour website.